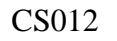

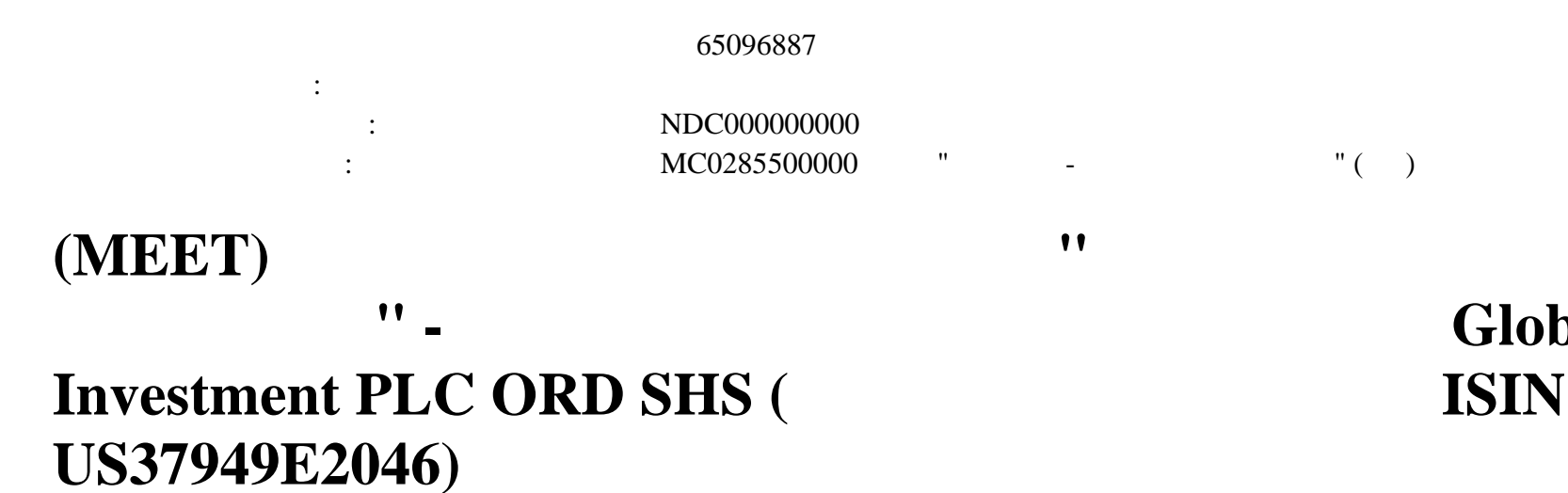

## $G$ *lobaltrans*

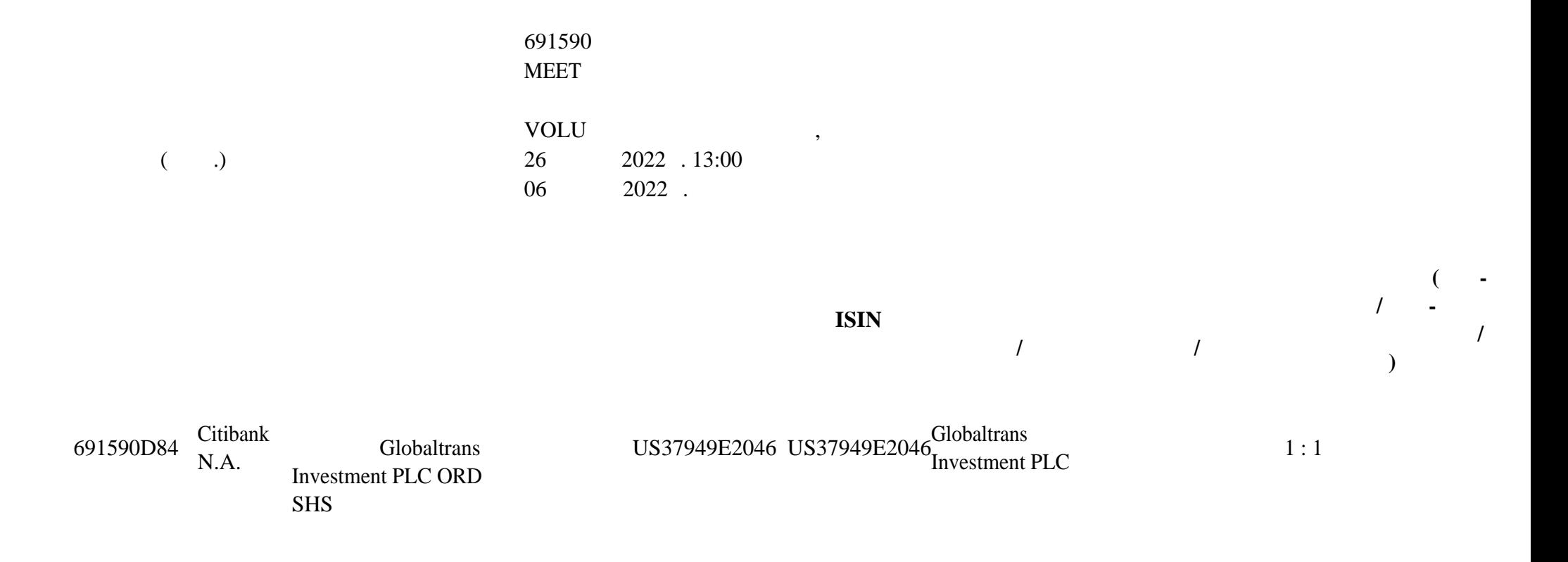

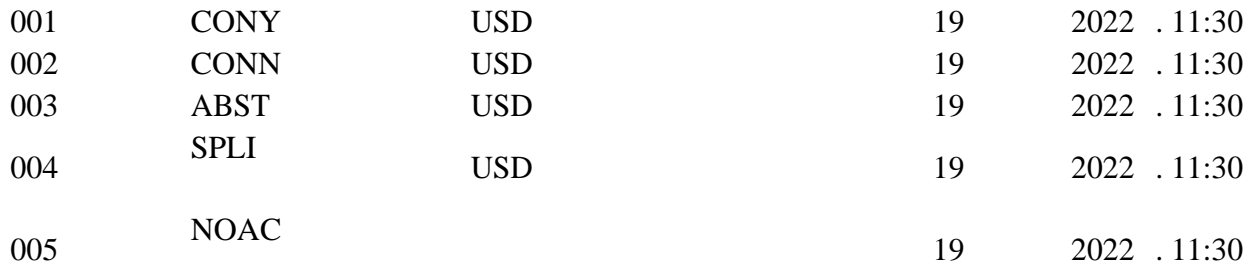

Institutional Shareholder Services Inc.

организация ( $\ast$ 

Особенности заполнения инструкции на участие корпоративном действии:  $\mathcal{L}^{\mathcal{L}}$ 

 $CA331$  ( $-68/CAIN$ )  $-$ 

Порядок проведения корпоративного действия НКО АО НРД:

**корпоративному действию, установленные НКО АО**

Небанковская кредитная организация акционерное общество «Национальный расчетный депозитарий» (далее – НКО АО НРД) сообщает Вам, что  $\mathcal{R}$  инстранция от Иностранного депозитария  $\mathcal{R}$ 

соответствия НКО АО НРД при область на НКО АО НРД при области внешником информацией, при общении корпоративных<br>В 1980 году в 1980 году при области корпоративных действий и корпоративных действий и корпоративных действий и иных операций иностранными ценными бумагами условиями проведения корпоративного действия, депоненты НКО АО НРД, изъявившие желание участвовать корпоративном действии, либо действия владельцев ценных бумаг на участие указания владельц<br>В 1990 году в 1990 году при полняющий указания в 1990 году на участие указания в 1990 году в 1990 году в 1990

информацией, проведении корпоративных действий иных операций иностранными ценными бумагами (Приложение 9 Порядку

Инструкция должна быть заполнена соответствии указаниями, содержащимися уведомлении корпоративном действии Депозитария.

Депонент должен указать выбранный из перечисленных уведомлении корпоративном действии вариант корпоративного действия.

 $CONY$  (« $\qquad \qquad \qquad$  »), CONN («

 $\Rightarrow$ ), ABST (« $\Rightarrow$ 

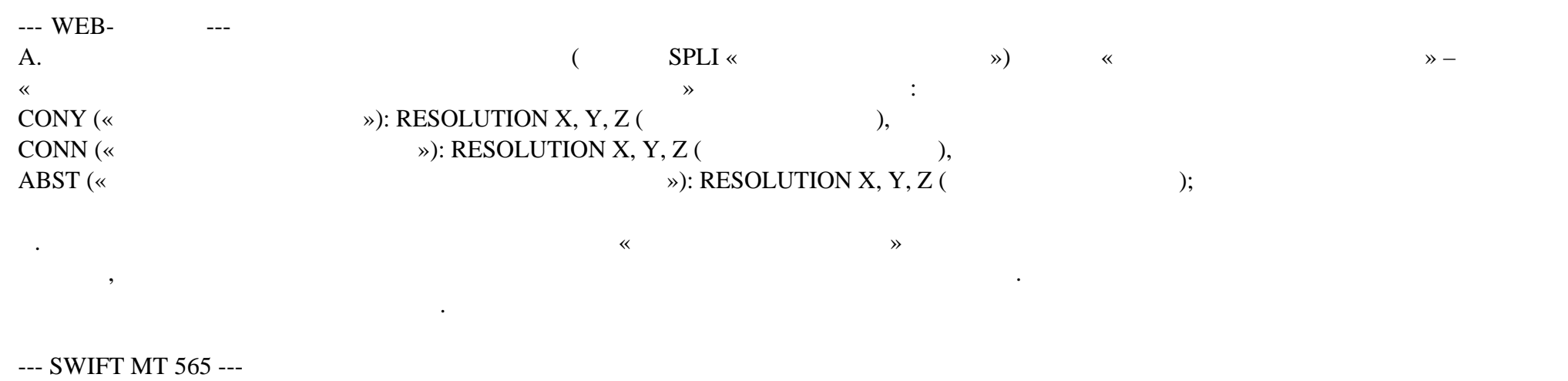

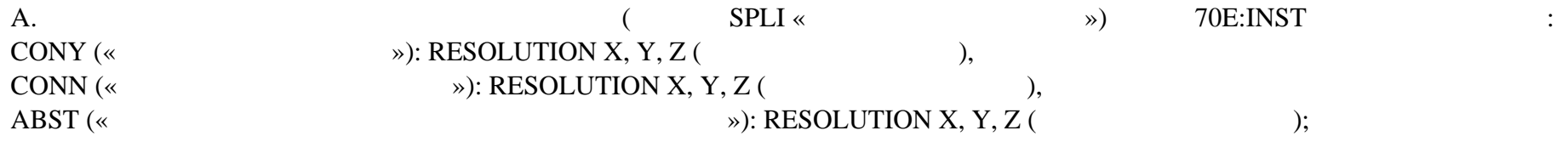

которым можно связаться случае возникновения вопросов по данной инструкции. Указанная данном блоке информация не передаётся

данные контактного лица депонента НКО АО НРД, которым можно связаться случае возникновения вопросов по данной инструкции.

$$
70E:PACO
$$

--- ISO 20022 --- A.  $\hspace{1.6cm}$  A. <CorporateActionInstruction/Document/CorpActnInstr/CorpActnInstr/AddtlInf/InstrAddtlInf> : CONY (« $\qquad \qquad$  »): RESOLUTION X, Y, Z ( $\qquad \qquad$  ), CONN (« $\qquad \qquad$  »): RESOLUTION X, Y, Z ( $\qquad \qquad$  ), ABST (« $\gg$ ): RESOLUTION X, Y, Z ( $\gg$ ); RESOLUTION X, Y, Z (

по центрукций, получено инструкция не будет получено инструкция не будет предпринимать на будет предпринимать <br>В не будет предпринимать на войствий и не будет предпринимать на войствий. На войствий и не будет принимать ни

Подробная информация изложена тексте сообщения от Иностранного депозитария материалах корпоративному действию.

Указанная данном блоке информация не передаётся Иностранный депозитарий.

Иностранный депозитарий.

B.  $\leq$ CorporateActionInstruction/Document/CorpActnInstr/AddtlInf/PtyCtctNrrtv>

Euroclear Bank S.A./N.V.:

NOTE/NO LEGAL DOCUMENTATION TO BE COMPLETED CAED/ANNUAL GENERAL MEETING --------------- EVENT DETAILS ------------------- DOCUMENTATION: .-------------

YOU MAY REQUEST THE MEETING AGENDA EITHER VIA E-MAIL OR VIA THE WEBSITE:

. A. E-MAIL: SEND AN E-MAIL TO CADOCS(AT)EUROCLEAR.COM. INDICATE IN THE SUBJECT OF YOUR E-MAIL THE FOLLOWING REFERENCE 5846096-230

NOTE: IN THE RARE CASE THAT THE SIZE OF THE CA DOCUMENT EXCEEDS 10 MB, IT WILL NOT BE POSSIBLE TO SEND IT VIA E-MAIL YOU WILL RECEIVE AN E-MAIL INFORMING YOU THAT THE DOCUMENT WILL BE AVAILABLE ONLY VIA THE WEBSITE.

Материалы корпоративному действию приложены данному сообщению. Также материалы доступны по запросу Иностранного депозитария.

Дополнительную информацию НКО АО НРД будет доводить до Вашего сведения по мере ее поступления.

. B. THE EUROCLEAR WEBSITE (MY.EUROCLEAR.COM): TO ACCESS THE DOCUMENTATION, LOG IN OR GO THROUGH TO MYEUROCLEAR AS A GUEST.

YOU CAN DOWNLOAD THE DOCUMENT(S) BY ENTERING THE CORPORATE ACTION NOTIFICATION NUMBER 5846096 IN THE SEARCH BOX ON MY.EUROCLEAR.COM MY APPS CORPORATE ACTIONS

--------------- ACTION TO BE TAKEN ------------------- WE WILL FORWARD BUT NOT VALIDATE ANY FREE TEXT IN YOUR INSTRUCTION.

ELECTRONIC INSTRUCTIONS:

.-----------------------

.

.

.

1. FREE FORMAT MT 599/MT 568 USERS:

YOUR DEADLINE IS 10:00 (BRUSSELS TIME) ON THE BUSINESS DAY BEFORE THE DEADLINE DATE.

2. EASYWAY USERS: FOR OPTION 'SPLIT INSTRUCTION': MENTION IN FIELD 'NARRATIVE TO EUROCLEAR BANK': /CONY: RESOLUTION X, Y AND Z, IF ANY, /CONN: RESOLUTION X,Y AND Z IF ANY,/ABST: RESOLUTION X,Y AND Z IF ANY.

FOR ALL OPTIONS MENTION YOUR CONTACT NAME AND TELEPHONE NUMBER IN FIELD 'NARRATIVE TO EUROCLEAR BANK'.

3. EUCLID USERS:

.

.

.

.

.

.

.

A. TO VOTE ON ALL RESOLUTIONS, SEND AN INSTRUCTION TYPE '54' WITH ONE OF THE FOLLOWING SUBTYPES:

. 'CONY' TO VOTE IN FAVOUR

. 'CONN' TO VOTE AGAINST

. 'ABST' TO ABSTAIN

. B. TO VOTE ON EACH RESOLUTION SEPARATELY, SEND AN INSTRUCTION TYPE '54', SUBTYPE 'SPLI'. IN FIELD 72, MENTION: . /CONY: RESOLUTION X, Y AND Z' IF ANY . /CONN: RESOLUTION X, Y AND Z' IF ANY . /ABST: RESOLUTION X, Y AND Z' IF ANY

C. TO TAKE NO ACTION, SEND AN INSTRUCTION TYPE '54' SUBTYPE ' NOAC'. MENTION THE EVENT NUMBER IN FIELD 72 AS FOLLOWS: 'EVNB: CA00000XXXXXXX' (WHERE XXXXXXX IS THE EVENT NUMBER)

ALWAYS INCLUDE IN FIELD 72 YOUR CONTACT NAME AND TELEPHONE NUMBER.

4. SWIFT MT 565 USERS: FOR CAOP SPLI: IN FIELD 70E:INST, MENTION '/CONY: RESOLUTION X, Y AND Z, IF ANY,/CONN: RESOLUTION X,Y AND Z IF ANY,/ABST: RESOLUTION X,Y AND Z IF ANY'.

ALWAYS INCLUDE IN FIELD 70E::INST YOUR CONTACT NAME AND NUMBER

 $1:$   $\frac{1}{2}$  ,  $\frac{1}{2}$  ,

ация содержится непосредственно электронном документе.

.

956-27-90, (495) 956-27-91/ For details please contact your account manager (495) 956-27-90, (495) 956-27-91

Настоящий документ является визуализированной формой электронного документа содержит существенную информацию. Полная информ

По всем вопросам, связанным настоящим сообщением, Вы можете обращаться Вашим персональным менеджерам по телефонам: (495)